**big-endian** (от старшего к младшему) Старшие разряды хранятся в младших байтах

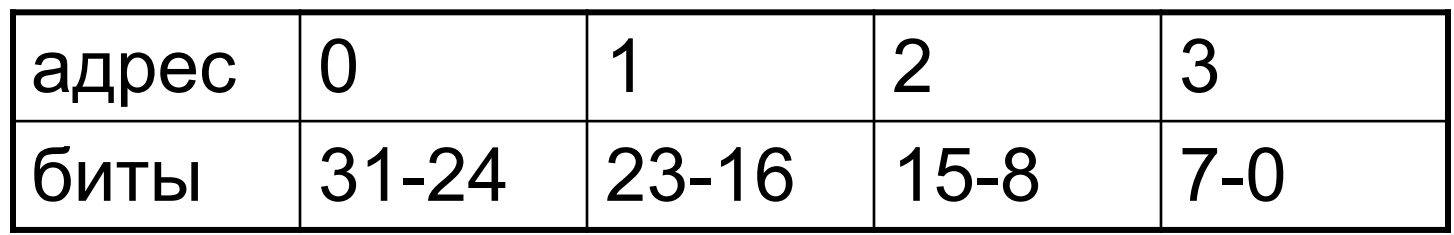

**Пример:** число 16755285 00000000111111111010101001010101

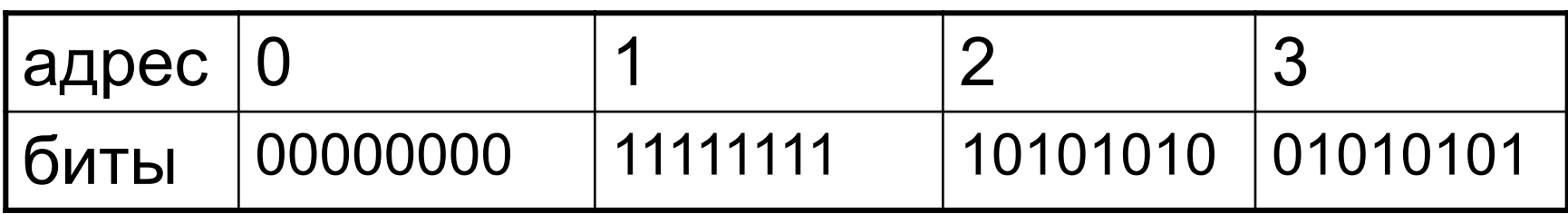

**little-endian** (от младшего к старшему) Старшие разряды хранятся в старших байтах

адрес  $\begin{vmatrix} 0 & 1 & 2 & 3 \end{vmatrix}$ биты 7-0 15-8 23-16 31-24

**Пример:** число 16755285 00000000111111111010101001010101

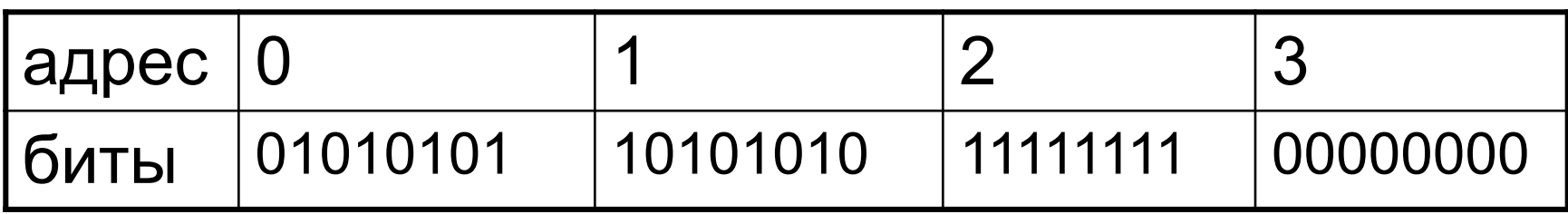

### **Преимущества little-endian:**

Простое преобразование типов.

Например указатель на целый тип из двух байт может быть интерпретирован как указатель на однобайтовый тип.

**Недостатки:** Сложности при отладке. Например, в случае, если однобайтовый тип интерпретируется как двухбайтовый.

Процессоры Intel используют порядок байт little-endian

### **Пример на С++** unsigned int a=3; char \* lpChar; lpChar=&a; //\*lpChar=3

## Числа с плавающей точкой

Экспоненциальная запись представление действительных чисел в виде мантиссы и порядка.

$$
N=M^{\;*}n^{\,p}
$$

- **N записываемое число;**
- **M мантисса;**
- **n основание;**
- **p (целое) порядок;**

## Числа с плавающей точкой

Примеры:

- $1000 = 1 * 10<sup>3</sup>$
- $500 = 50 * 10^{1}$

Нормализованная запись:

 $1 \leq M \leq n$ 

 $500 = 5*10^2$ 

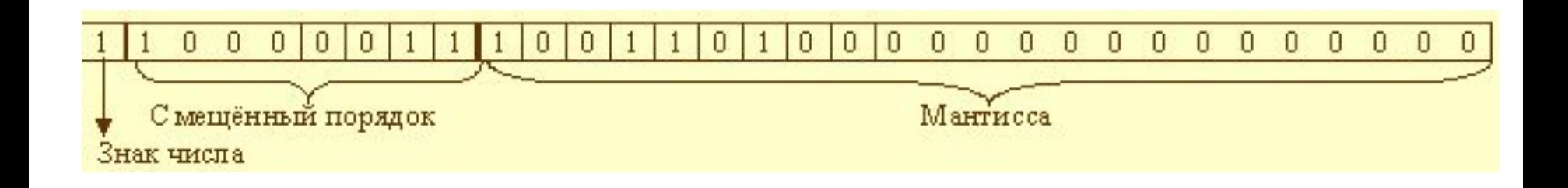

Чем больше разрядов отводится под запись мантиссы, тем выше точность представления числа.

Чем больше разрядов занимает порядок, тем шире диапазон от наименьшего до наибольшего числа

#### Диапазон представимых чисел и точность. Числа хранятся в двоичном виде, поэтому приведены примерные оценки

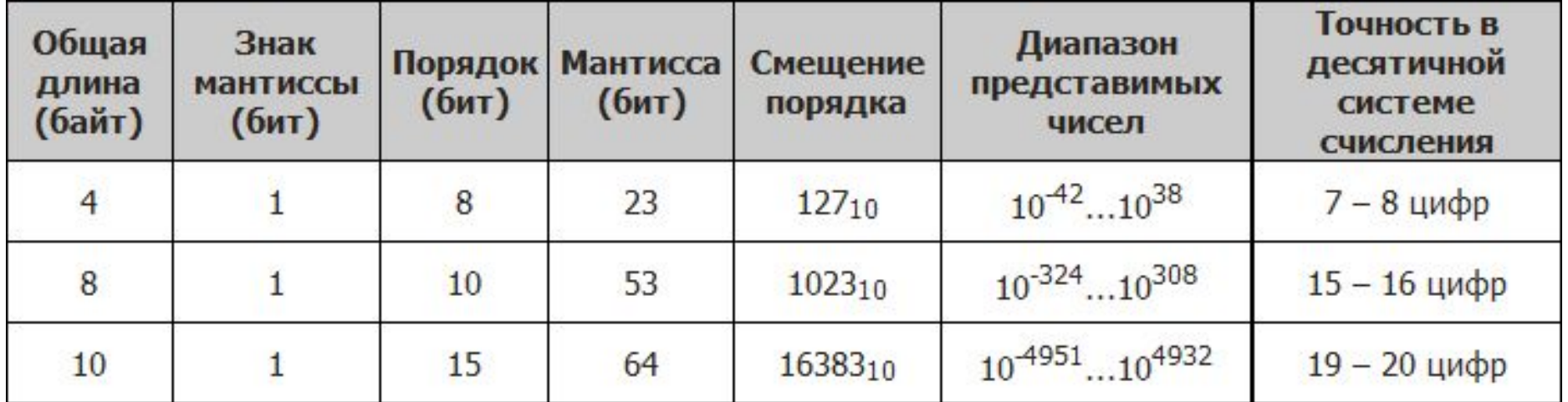

Знак порядка не хранится. Используется смещенный порядок.

 $CII = 2^{a-1} - 1 + MIT$ 

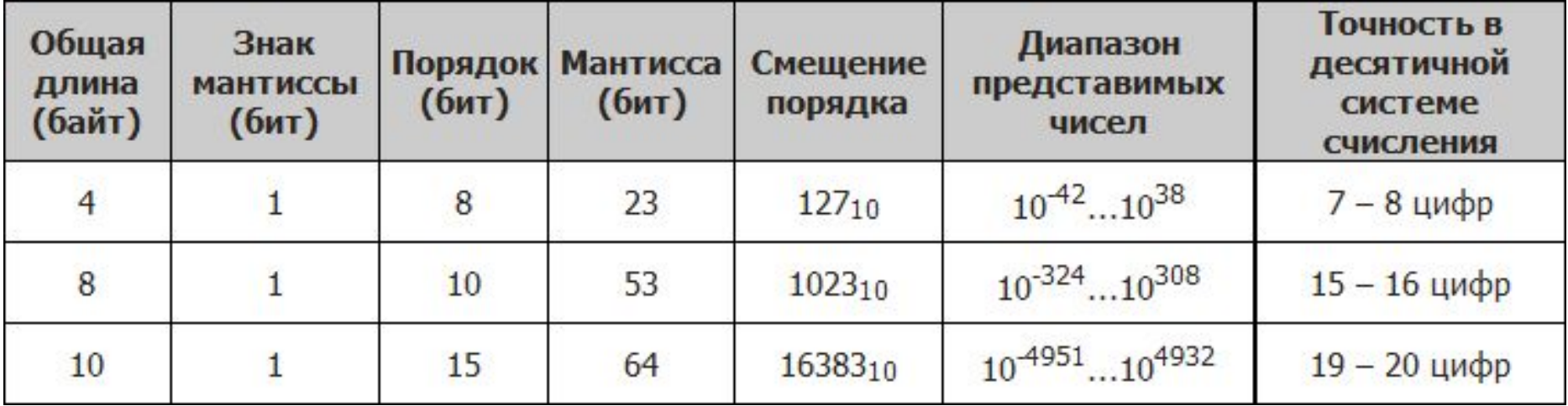

Пример:  $-247,375 = -11110111,011 = -1,1110111011*2^2$ Порядок=7 Смещенный порядок=127+7=134

1 10000110 11101110110000000000000

В двоичном представлении целая часть мантиссы нормализованного числа всегда равна 1. Поэтому обычно целая часть не хранится.

Сложение вещественных чисел

- 1.Порядки чисел выравниваются по большему из них Для этого мантисса меньшего числа сдвигается на необходимое количество разрядов вправо (часть значащих цифр при этом могут оказаться утерянными).
- 2.Выполняется операция сложения (вычитания) над мантиссами.
- 3.Мантисса результата должна быть нормализована (получившийся после нормализации порядок может отличаться как в меньшую, так и в большую сторону).

Сложение вещественных чисел **Пример:** 247,375+ 0,03125

0 10000110 11101110110000000000000 +

0 01111010 00000000000000000000000

Сложение вещественных чисел

### **Пример:**

Сдвигаем мантиссу меньшего числа на 12 разрядов вправо

0 10000110 11101110110000000000000

+

0 10000110 000000000001000000000000

0 10000110 11101110110100000000000**(247,40625)**

Особенности представления чисел с плавающей точкой

**Пример:**

### **1048576 +0,03125** 100000000000000000000+0,00001

0 10010011 00000000000000000000000 +

0 01111010 00000000000000000000000

Особенности представления чисел с плавающей точкой

**1048576,03125** 100000000000000000000,00001

0 10010011 00000000000000000000000 =**1048576 Несмотря на то, что оба числа могут быть представлены, результат теряет дробную часть**